## **How To Download Adobe Photoshop Pc [VERIFIED]**

It is important that you install the correct version of Photoshop. Some versions are not compatible with some of the features in the software. For example, you might end up having to purchase additional features that are not available in the version that you are using. Plus, the license key that is included with the download file will be different for each version. If you want to install Photoshop on a computer that is running OS X, you need to first download the Mac version. You will then need to install the software. You can download the Mac version of Adobe Photoshop from the Adobe website. Once the download is complete, you will need to extract the file to a folder. Then, you will need to double-click on the installer file to start the installation. You will then need to follow the onscreen instructions, and you will need to enter your Adobe ID. This is typically in the form of an email address.

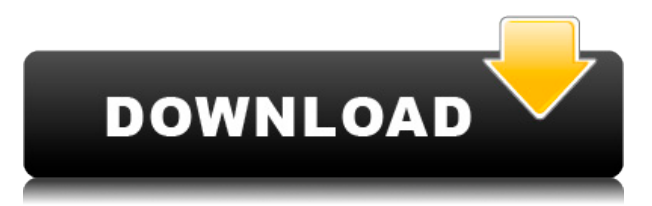

The overall star rating is calculated using a complicated mathematical formula that takes into account quality, relevance and freshness. It may seem complicated, but it works great. It even lets us analyze the photo of the product being reviewed to see if it's photoshopped, or taken at a different location. This is a useful feature, especially for reviewers on Amazon. This app essentially runs as a second Photoshop app, and lets you save your creations as a file, which you can then import into your main Photoshop desktop edition too. Read our full review to find out more. Using a free editor, you can improve or add to a final photo you just edited in Photoshop. The photo editing fun is done free from any boundaries, such as the Photoshop CC.

4.5/5 stars from 123 user reviews. There is not much to say about the new features in Photoshop CS – their functionality and their looks are similar to Photoshop Elements 2. Since I've got awards for writing these types of reviews, I feel no urgency to come up with many words. Rather, many words are given to describing features of Photoshop CS that can be compared to the earlier version of Photoshop. The iPad Pro with Apple Pencil is an exciting device uniquely suited to creative apps such as Photoshop. From the moment you use it, you're exposed to its level of sophistication, tactile feedback, and fluid performance. Read our **Photoshop review** to find out more. Congratulations, you have downloaded the Photoshop Elements 15.0 desktop software. This is my review of the new Photoshop Elements 15.0, which is a part of the new Photoshop Collection. At this point, I will focus on a comparison of some of the more exciting new features that are in it. I will first go over some the most important functions that this new software has.

## **Download free Adobe Photoshop CC 2018With Licence Key 64 Bits 2022**

Apr 22, 2020 — Updated Aug 21, 2021 *Ryan McCallum* Twitter *Atul Bhat* Website *MIT* Website *Yappsblazer* Website *Clumsy Tim* Flickr On this page

So how can you make sure your web design is compatible across different devices and browsers? First, test your website on different browsers bit by bit. Then test on mobile devices.

Yes, my friend!

In this article

 $\circ$  The five mobile platforms

When developing a mobile-friendly web design or app, it is important to test all the mobile platforms individually and simulate a variety of real life web experiences on the different mobile browsers. How do you do that? There are several free tools that work perfectly for this process.

- User-agent switcher In order to simulate testing on different mobile web browsers, you need to first simulate real browsers. The best way to do that is with a useragent switcher. This tool will let you simulate browsing on different mobile web browsers by changing user-agent, such as changing from Chrome to Safari or from Internet Explorer to Chrome. You can change the desktop browser and mobile browser. And this tool is free. Very handy and easy to use. And it is available for almost all major desktop browsers.
- For the website or mobile app you are developing, install a web-based user-agent switcher.
- Look in this image . This is the screenshot showing the desktop Safari browser versus mobile Safari on iPhone XS.
- **Example 1** Let's continue the website development process and discuss how to simulate reallife whole-site design problems. For instance, the problems may be:...

Update (2020-04-30) — Filter by "only" for Android Which browsers are available on Android? File a ticket with your project, and we'll add it to the list. e3d0a04c9c

## **Adobe Photoshop CC 2018 Download Full Product Key For Windows {{ Latest }} 2022**

Save It: Photoshop almost always has a Save As version for older versions of your selections, images, and other edits. For example, whether you use Photoshop on a Windows or Mac, you can still use the classic Save command to save to a new file. But with CC 2018, you can now save with different file formats based on the technology and size of your output. Saving with a new file format opens to a variety of creative options, including using a different file format for the design of a website, saving as a PDF, saving for print, or even exporting the image to another graphics tool. Overlay: Photoshop's Overlay tool enables you to use layers to quickly overlay or replace one image with another. With a few basic clicks of the Overlay tool, you can replace the content within an image with a different one. For example, you can replace the main subject within a photo with the background they were standing against, or replace the sky above an image with clouds. Brush Tool: The Gradient tool is probably the most commonly used tool in every photo editing program, hence its fall back position. Use the new Brush Tool to create seamless, adjustable and movable strokes. For example, you can create a beautiful line by painting from left to right and upper bound to the lower bound. You should also be aware that all strokes can be locked together, making it much easier to edit the colors or vary the transparency. Eraser Tool: The original and famous, albeit slightly embarrassing, Eraser tool is now much more than just a simple block of white. The Eraser tool in Photoshop has been redesigned with two new categories of Eraser. So, we have three choices of eraser tool in Photoshop, each having their own configurations. You can select the Natural Eraser which is default and works similar to a Magic Eraser.

how can i download photoshop on my computer for free how to download adobe photoshop for free in windows 10 how to download adobe photoshop pro for free how to download adobe photoshop cs5 for free full version how to download adobe photoshop cs6 free full version how to download and install adobe photoshop cs6 full version for free how to download old version of adobe photoshop how to download adobe photoshop full version for free how to download adobe photoshop cs6 using utorrent how to download adobe photoshop using utorrent

Adobe Photoshop is a raster-based graphics file editor which is most widely used to edit and enhance digital images. It is a multi-window imaging tool that allows you to easily edit multiple layers and objects on the same canvas by using its interface. Photoshop can easily identify colored images using its color picker where you can define colors in different formats. It helps you in fine tuning the colors, tones, and tints to change the look of an image. Editing text is hassle-free with the help of the autocorrect, auto font, and auto size options. Enhancing and adjusting a picture is easier with the help of Photoshop which is an image editing software which has multiple windows. You can manipulate or edit images by using various tools and features of the software. Media libraries are created using the images, audio, and video files, which help you in organizing your files. You can own or create collections of resources, and download or publish the files using the media libraries. Adobe Photoshop is a single software application that enables you to edit both still and moving digital images. You can easily manage images, video, and digital art, and easily create professional quality images and graphics. Photoshop has a wide range of powerful tools and effects to enhance, correct, repair, and transform images and photographs. Adobe Photoshop is a powerful image

editing software which is used to enhance the appearance of your photographs and the illustrations. It is used to remove images, add paint effects, add borders, create text effects and much more.

In the photo editing, layer adjustment tools are available to use to adjust lighting, exposure and more. It also provides editing tools that will help to improve resolution. You can also resize the images and apply different effects to the images. The editing tools are not available when you edit RAW images. It is integrated into most ways to get computer images. You can create and share images on web pages, post them on social media websites and share them on your own website. Photoshop has a big selection of artistic effects including how to create the effects, where to locate them, what tools to use and how they work. A useful drawing tool is a feature. Creativity Unleashed is an audio software that captures the user's inspiration to merge art and digital technology into an interactive and virtual canvas. With the help of interface-based graphics, this tool offers you the power to customize your track by tilting your mobile device, turning pages, and even moving the graphics as your work is created. You can use Photoshop to correct and retouch all kinds of photos and images. The new Photoshop features can be applied on images and photo editing software such as Instagram, Android apps, iPhone photo editing apps, image editing apps, and other photo editing applications. Impress your friends with your editing skills and make your photo stand out from the crowd with this great looking photo editing app. Photoshop CS6 (Creative Cloud software) features powerful new tools, including Content-Aware Mode, Content-Aware Move, Content-Aware Replace, Content-Aware Patch, and more. Some of the new features coming up in the upcoming versions of Photoshop CS6 include Content-Aware Fill, Enhanced Smart Filters, Object-Based Tool APIs, and VR Rendering. The Activity Monitor offers an inventory of used resources, showing the megatasks involved in any transfer.

<https://soundcloud.com/qulsumchippyv/vgate-scan-drivers-download> <https://soundcloud.com/tawioyamirl/realplayer-sp-plus-crack-keygen> <https://soundcloud.com/havotezgelw/ufs-explorer-serial-keygen-generator> <https://soundcloud.com/blejdmonnyu/8th-class-maths-textbook-ap-state-syllabus-free-download-pdf> <https://soundcloud.com/olegborg3/ativa-usb-to-serial-adaptor-cable-driver> <https://soundcloud.com/socatende1970/free-refog-keylogger-serial-keygen-and-crack> <https://soundcloud.com/quironmare1978/powerbuilder-12-6-keygen-generator> <https://soundcloud.com/qulsumchippyv/vgate-scan-drivers-download> <https://soundcloud.com/mcgirlseitif/3d-ripper-dx-windows-7-64-bit-17> <https://soundcloud.com/anowiesdrz/cadmould-3d-f-v20-c-simcon-download> <https://soundcloud.com/abnuwayoc/alien-shooter-2-conscription-unlock-code> <https://soundcloud.com/tawioyamirl/newblue-dj-suite-setup> <https://soundcloud.com/pilringbalka1984/cpc-pakistan-in-urdu-pdf-download> <https://soundcloud.com/evetojoreb/aim-lab-free-offline>

Adobe has also announced Power FreeInitials, an advanced technology that allows professional designers and artists to draw on crayons and color pencils on any file while retaining the original colors. It does this by creating layers underneath where the drawing is made and restoring any damaged file. The technology is inspired by the fact that color is originally a reflection of light that the human eye picks up. With the Creative Cloud membership model, Adobe helps you easily and seamlessly share your creativity in new ways. Creative Cloud provides you with a powerful suite of creative tools and workflows, built with speed and scalability in mind, so you can turn your best ideas into reality. Photoshop, Illustrator, and InDesign are all now available with new updates, and more than 100 other programs in the Creative Cloud, including Adobe Edge Animate and Adobe XD, use the cloud to improve their performance.\* With new features in Photoshop for Samsung DeX for Linux, Adobe's solution for using a PC with DeX Station on your Samsung Galaxy laptop, you can now keep Photoshop working on any of your devices. The new Photoshop features includes GPU acceleration that allows you to design using touch on mobile layout, and Export to DEX for mobile workflows and rapid iteration and testing with others. Creative Cloud users can get latest improvements in ColorMatch in Photoshop CS6 for Samsung DeX for Linux and Photoshop CC for Windows. Perry Karas is an accomplished Mac producer, author and filmmaker. He has been producing award-winning pieces for upwards of 20 years, commanding film NLE budgets of tens of thousands of dollars and producing hundreds of hours of content. Perry is also a 6 time Emmy nominee and two time winner of the Best Film Producer award at the New York International Independent Producers Awards (NY3 Awards). His work has been recognized by a wide range of international awards and festivals, including the Ophir, Best Of Fest, Miami International Film Festival, Bahamas Film Festival, IndiePix, Clearwater Film Festival, WorldFest Houston, San Antonio Film Festival, Miami International Film Festival and Sundance Film Festival. He is an IQF and Emmy Award winning Online Producer for "Reel Life on Real Time" with Comcast. Whiplash is the first online film slate magazine that has been distributed to 130,000 blogs, websites, magazines and publications. Perry is also the Founder and CEO of Black Dog Magazine.

[https://www.onlineusaclassified.com/advert/photoshop-cc-2015-version-17-download-free-free-registr](https://www.onlineusaclassified.com/advert/photoshop-cc-2015-version-17-download-free-free-registration-code-product-key-win-mac-x32-64-last-release-2023/) [ation-code-product-key-win-mac-x32-64-last-release-2023/](https://www.onlineusaclassified.com/advert/photoshop-cc-2015-version-17-download-free-free-registration-code-product-key-win-mac-x32-64-last-release-2023/)

[http://www.jbdsnet.com/adobe-photoshop-2021-version-22-1-0-hacked-with-licence-key-for-pc-x64-lif](http://www.jbdsnet.com/adobe-photoshop-2021-version-22-1-0-hacked-with-licence-key-for-pc-x64-lifetime-release-2023/) [etime-release-2023/](http://www.jbdsnet.com/adobe-photoshop-2021-version-22-1-0-hacked-with-licence-key-for-pc-x64-lifetime-release-2023/)

[http://www.hopeclayburnmusic.com/adobe-photoshop-2020-version-21-download-licence-key-full-pro](http://www.hopeclayburnmusic.com/adobe-photoshop-2020-version-21-download-licence-key-full-product-key-for-windows-x32-64-new-2022/) [duct-key-for-windows-x32-64-new-2022/](http://www.hopeclayburnmusic.com/adobe-photoshop-2020-version-21-download-licence-key-full-product-key-for-windows-x32-64-new-2022/)

<http://jameschangcpa.com/advert/typography-photoshop-action-free-download-upd/>

<https://coletandovidas.org/wp-content/uploads/2023/01/deanjyss.pdf>

[https://konnektion.com/advert/adobe-photoshop-2021-version-22-3-1-crack-with-product-key-for-mac](https://konnektion.com/advert/adobe-photoshop-2021-version-22-3-1-crack-with-product-key-for-mac-and-windows-64-bits-2022/)[and-windows-64-bits-2022/](https://konnektion.com/advert/adobe-photoshop-2021-version-22-3-1-crack-with-product-key-for-mac-and-windows-64-bits-2022/)

[https://jacksonmoe.com/2023/01/02/photoshop-2021-version-22-0-0-with-keygen-for-windows-update-](https://jacksonmoe.com/2023/01/02/photoshop-2021-version-22-0-0-with-keygen-for-windows-update-2023/)[2023/](https://jacksonmoe.com/2023/01/02/photoshop-2021-version-22-0-0-with-keygen-for-windows-update-2023/)

<http://tutmagazine.net/wp-content/uploads/2023/01/fadiedmu.pdf>

<https://curtadoc.tv/wp-content/uploads/2023/01/belyeld.pdf>

[https://www.careemergencytoolkit.org/wp-content/uploads/2023/01/Garden-Background-Hd-Images-](https://www.careemergencytoolkit.org/wp-content/uploads/2023/01/Garden-Background-Hd-Images-For-Photoshop-Download-HOT.pdf)[For-Photoshop-Download-HOT.pdf](https://www.careemergencytoolkit.org/wp-content/uploads/2023/01/Garden-Background-Hd-Images-For-Photoshop-Download-HOT.pdf)

<https://ekokai.com/wp-content/uploads/2023/01/desvan.pdf>

<http://sandrazimmermann.de/2023/01/02/adobe-photoshop-3d-materials-download-link/>

[https://merryquant.com/adobe-photoshop-2022-version-23-0-1-download-free-torrent-windows-latest](https://merryquant.com/adobe-photoshop-2022-version-23-0-1-download-free-torrent-windows-latest-version-2023/)[version-2023/](https://merryquant.com/adobe-photoshop-2022-version-23-0-1-download-free-torrent-windows-latest-version-2023/)

[https://rednails.store/adobe-photoshop-2022-version-23-0-1-download-with-license-code-windows-10-](https://rednails.store/adobe-photoshop-2022-version-23-0-1-download-with-license-code-windows-10-11-updated-2022/) [11-updated-2022/](https://rednails.store/adobe-photoshop-2022-version-23-0-1-download-with-license-code-windows-10-11-updated-2022/)

https://kitarafc.com/liquid-text-photoshop-download-\_top\_\_/

[https://ubex.in/wp-content/uploads/2023/01/Adobe-Photoshop-2020-Download-Torrent-License-Key-F](https://ubex.in/wp-content/uploads/2023/01/Adobe-Photoshop-2020-Download-Torrent-License-Key-Full-WinMac-X64-2022.pdf) [ull-WinMac-X64-2022.pdf](https://ubex.in/wp-content/uploads/2023/01/Adobe-Photoshop-2020-Download-Torrent-License-Key-Full-WinMac-X64-2022.pdf)

<https://autodohoang.com/download-photoshop-cs4-license-key-latest-version-2023/> <https://purosautosdetroit.com/?p=74876>

[https://www.trading-lux.com/wp-content/uploads/2023/01/Photoshop-2022-Version-2341-With-Regist](https://www.trading-lux.com/wp-content/uploads/2023/01/Photoshop-2022-Version-2341-With-Registration-Code-Product-Key-For-PC-2023.pdf) [ration-Code-Product-Key-For-PC-2023.pdf](https://www.trading-lux.com/wp-content/uploads/2023/01/Photoshop-2022-Version-2341-With-Registration-Code-Product-Key-For-PC-2023.pdf)

[http://fajas.club/2023/01/02/adobe-photoshop-2022-version-23-2-download-free-license-key-activation](http://fajas.club/2023/01/02/adobe-photoshop-2022-version-23-2-download-free-license-key-activation-code-with-keygen-for-mac-and-windows-updated-2023/)

[-code-with-keygen-for-mac-and-windows-updated-2023/](http://fajas.club/2023/01/02/adobe-photoshop-2022-version-23-2-download-free-license-key-activation-code-with-keygen-for-mac-and-windows-updated-2023/)

[https://bullseyebow.com/wp-content/uploads/2023/01/Adobe-Photoshop-Softonic-Mac-Download-CRA](https://bullseyebow.com/wp-content/uploads/2023/01/Adobe-Photoshop-Softonic-Mac-Download-CRACKED.pdf) [CKED.pdf](https://bullseyebow.com/wp-content/uploads/2023/01/Adobe-Photoshop-Softonic-Mac-Download-CRACKED.pdf)

<http://gamedevcontests.com/wp-content/uploads/2023/01/trevtoi.pdf>

<http://pontucasacuba.com/?p=18398>

[https://unibraz.org/wp-content/uploads/2023/01/Photoshop\\_CC\\_Keygen\\_For\\_LifeTime\\_Windows\\_\\_Hot](https://unibraz.org/wp-content/uploads/2023/01/Photoshop_CC_Keygen_For_LifeTime_Windows__Hot__2022.pdf) [\\_\\_2022.pdf](https://unibraz.org/wp-content/uploads/2023/01/Photoshop_CC_Keygen_For_LifeTime_Windows__Hot__2022.pdf)

[https://www.daliladcarvalho.com/wp-content/uploads/2023/01/Adobe-Photoshop-2021-Download-For-](https://www.daliladcarvalho.com/wp-content/uploads/2023/01/Adobe-Photoshop-2021-Download-For-Windows-10-Fixed.pdf)[Windows-10-Fixed.pdf](https://www.daliladcarvalho.com/wp-content/uploads/2023/01/Adobe-Photoshop-2021-Download-For-Windows-10-Fixed.pdf)

<https://nakvartire.com/wp-content/uploads/2023/01/ardtail.pdf>

<http://peoniesandperennials.com/?p=30235>

[http://cannabisrepository.com/wp-content/uploads/2023/01/How-To-Download-Photoshop-On-Your-La](http://cannabisrepository.com/wp-content/uploads/2023/01/How-To-Download-Photoshop-On-Your-Laptop-High-Quality.pdf) [ptop-High-Quality.pdf](http://cannabisrepository.com/wp-content/uploads/2023/01/How-To-Download-Photoshop-On-Your-Laptop-High-Quality.pdf)

[https://omidsoltani.ir/wp-content/uploads/2023/01/Photoshop-CC-2018-Version-19-Activation-Key-WI](https://omidsoltani.ir/wp-content/uploads/2023/01/Photoshop-CC-2018-Version-19-Activation-Key-WIN-MAC-2022.pdf) [N-MAC-2022.pdf](https://omidsoltani.ir/wp-content/uploads/2023/01/Photoshop-CC-2018-Version-19-Activation-Key-WIN-MAC-2022.pdf)

[https://perlevka.ru/advert/download-photoshop-2021-version-22-serial-number-full-torrent-win-mac-h](https://perlevka.ru/advert/download-photoshop-2021-version-22-serial-number-full-torrent-win-mac-hot-2023/) [ot-2023/](https://perlevka.ru/advert/download-photoshop-2021-version-22-serial-number-full-torrent-win-mac-hot-2023/)

<https://beznaem.net/wp-content/uploads/2023/01/namrtare.pdf>

<http://abshirin.ir/wp-content/uploads/niqden.pdf>

<https://jobcoiffure.com/wp-content/uploads/2023/01/otahal.pdf>

<https://amirwatches.com/wp-content/uploads/2023/01/warmarc.pdf>

<http://adomemorial.com/2023/01/02/adobe-photoshop-cs4-free-download-for-mac-os-x-repack-2/>

[https://anunsexec.com/wp-content/uploads/2023/01/Adobe-Photoshop-2020-version-21-With-Registra](https://anunsexec.com/wp-content/uploads/2023/01/Adobe-Photoshop-2020-version-21-With-Registration-Code-Windows-1011-x3264-updAte-2022.pdf) [tion-Code-Windows-1011-x3264-updAte-2022.pdf](https://anunsexec.com/wp-content/uploads/2023/01/Adobe-Photoshop-2020-version-21-With-Registration-Code-Windows-1011-x3264-updAte-2022.pdf)

[http://www.jobverliebt.de/wp-content/uploads/Adobe-Photoshop-Cs6-Download-Helpx-Extra-Quality.p](http://www.jobverliebt.de/wp-content/uploads/Adobe-Photoshop-Cs6-Download-Helpx-Extra-Quality.pdf) [df](http://www.jobverliebt.de/wp-content/uploads/Adobe-Photoshop-Cs6-Download-Helpx-Extra-Quality.pdf)

[https://authorcarolsawyer.com/wp-content/uploads/2023/01/How-To-Download-Photoshop-For-Free-8](https://authorcarolsawyer.com/wp-content/uploads/2023/01/How-To-Download-Photoshop-For-Free-81-BEST.pdf) [1-BEST.pdf](https://authorcarolsawyer.com/wp-content/uploads/2023/01/How-To-Download-Photoshop-For-Free-81-BEST.pdf)

[https://mindfullymending.com/adobe-photoshop-cc-2019-latest-version-32-bit-free-download-updated](https://mindfullymending.com/adobe-photoshop-cc-2019-latest-version-32-bit-free-download-updated/) [/](https://mindfullymending.com/adobe-photoshop-cc-2019-latest-version-32-bit-free-download-updated/)

[https://luciavillalba.com/wp-content/uploads/2023/01/How-To-Download-Photoshop-70-In-Windows-7-](https://luciavillalba.com/wp-content/uploads/2023/01/How-To-Download-Photoshop-70-In-Windows-7-PORTABLE.pdf) [PORTABLE.pdf](https://luciavillalba.com/wp-content/uploads/2023/01/How-To-Download-Photoshop-70-In-Windows-7-PORTABLE.pdf)

Groups and Shapes: Gather your workspace into groups so you can chain photos, videos and text with the one-click function of Groups. Create a picture collage or text banner with the one-click function of Shapes. The White Balance dialog box has been designed to offer limitations of the RGB or CMYK visualizations without the need to switch. There are new White Balance and RGB Expressions panels with a full range of video gizmos. Photoshop is part of the Adobe Creative Cloud, which includes other popular tools such as Adobe Illustrator, Photoshop Lightroom and Adobe Dreamweaver. Photoshop Creative Cloud allows users to work on image and graphic content from anywhere. Looking for more? Check out the full range of new features from Adobe Photoshop and Adobe Photoshop Elements, or head over to Envato Tuts+ for more design related content – such as this round up of the 50+ Best Photoshop Templates From Envato Elements! You can also learn how to create a sketch Photoshop effect, change eye color in Photoshop, remove a person from a photo, and more. Photoshop can help you to create, edit, and enhance picture of any size, and its many graphic tools and its range of advanced, artistic effects will make even free photo editing apps seem like hard work. Stunning Photoshop design effects are just a few clicks away with Photoshop Elements. **•Freehand Drawing** – This tool aids all types of users: beginners, artists and professionals. Though the original Photoshop was limited in this tool, it has grown to be one of the most used and powerful freehand tools in the market. Users can select a color and style, size, transparency, happiness, and size of the brush and then, draw on their canvas by button clicks. It's

fast and easy to use and it has features such as slow-motion, tracking and fill tools.